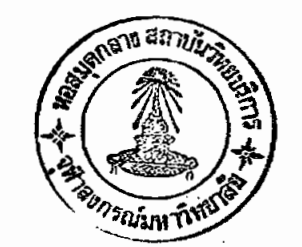

บทที่ 3

### วิธีดำเนินการวิจัยและโปรแกรมสำเร็จรูปที่ใช้ในการวิจัย

### วิธีดำเนินการวิจัย  $3.1$

ในการศึกษา เปรียบเทียบการทดล่อบความเป็น<mark>อิล่ระระหว่างตัวแปร 2 ตัว โดยใย</mark>้ สัมประสิทธิ์ล่หลัมพันธ<sup>์</sup>และการทดล่อ<mark>บไ</mark>คล่แควร*์ครั้งนี้* ได้ดำเนินการวิจัยเป็นขั้นตอนดังนี้ คือ

1. เตรียมข้อมูลยุดต่าง ๆ จากรายงานการวิจัย โครงการสำรวจสภาวะทาง เครษฐกิจ สังคม และประชำกรของกรุงเทพมหานคร โดยการคัดเลือกตัวแปรที่มีลักษณะเป็น ข้อมูลเย็งปริมาณจ<sup>ร</sup>านวน 50 ตัวแ<mark>ปร แล้วจับคู่ตัวแปรข</mark>ูดละ 2 ตัว โดยไม**่คำนึงถึงอันดับที่**ของ ตัวแปร ได้ชุดข้อมูลทั้งหมดจำนวน 1,225 ชุด เพื่อนำมาใช้ในการวิเคราะห์

2. นำข้อมูลที่คัดเลือกมาแล้วจำนวน 1,225 ชุดจากข้อ 1 มาทำการวิเคราะห์ โดยการคำนวณหาลัมประสิทธิ์ล่หลัมพันธ์แบบผลคูณของ เพียร์สันของตัวแปร 2 ตัวของข้อมูลแต<sup>่</sup>ละขุด แล้วนำค่าส้มประลิทธิ์ล่หล้มพันธ์ที่คำนวณได้มาทดล่อบความเป็นอิลระระหว่างตัวแปร 2 ตัว โดยใข้ วิธีการทดล่อบล่มมติฐานทางล่ถิติของสัมประลิทธิ์ส่หสัมพันธ์และล่รุปผลการทดล่อบ ณ ระดับนับสำคัญ 0.100 0.050 0.025 0.010 และ 0.005 ตามสำดับ

3 . . คัดเ ลือกข้อมูลชุดที่ทำการทดล่อบล่มมติฐานทางลู่ถิติของสัมประสิทธิ์ล่หลัมพันธ์ แล้วได้ผลการทดล่อบว่าตัวแปรทั้งล่องตัว เป็นอิลระต่อกันอย่างมีนัยสำคัญได้ขัดข้อมูลซึ่งตัวแปรทั้งล่อง เป็นอิสระต่อกันจำนวน 349 ยัด

4. นำข้อมูลเย็งปริมาณจำนวน 349 ชูดจากข้อ 3 มาจัดเล่นอใหม่ในรูปของตาราง การณ์จร โดยการนำข้อมูลครั้งละ 1 ชุดมาจัดให้มีจำนวนแถวและจำนวนลดมภ์แตกต่างกันในหลาย ตัวบการแบ่งอันตรภาคขั้น (Class Interval) ของข้อมูลแต่ละตัวแปร เริ่มต้นการแบ่ง ลักษณะ ้อันตรภาคขั้นตามตารางแล่ดงความถี่ของตัวแปรต่ำง ๆ ในรายงานการวิจัยโครงการสำรวจล่ภาวะ ทางเศรษฐกิจ ลังคม และประชำกรของกรุงเทพมหานครเล่ม 2 ซึ่งมีจำนวนอันตรภาคขั้นประมาณ 15 ขั้น แล้วศำนวณค่ำไคล่แควร์และจำนวนร้อยละของขนาดความถึคาดหวังน้อยกว่า 5 พิจารณา ลดจำนวนขั้นของข้อมูลลง ด้วยการรวมอันตรภาคขั้นที่มีขนาดความถี่คาดหวังนอยกว่า 5 เข้ากับ อันตรภาคขั้นที่อยู่ติดต่อกัน แล้วคำนวณหาค่าไคล่แควร์และจำนวนร้อยละของขนาดความถี่คาดหวัง , ้น้อยกว่า 5 ตำเนินการพิจารณาลดจำนวนขั้นของข้อมูลลงแล้วคำนวณหาค่าไคลแควร์และจำนวนร้อยละ

ของขนาดความถี่คาดหวังน้อยกว่า 5 ดำเนินการเช่นนี้ไปเรื่อย ๆ จะได้จำนวนร้อยละของขนาด ความถี่คาดหวังน้อยกว่า 5 แตกต่างกันอยู่ในช่วงตั้งแต่ 0 ถึง 95 และค่าไคล่แควร์ เพื่อทำการ ทดสอบความเป็นอิสระระหว่างตัวแปร 2 ตัวโดยการทดสอบไคล่แควร์ และส่รุปผลการทดสอบ น ระดับนับล้ำคัญ 0,100 · 0.050 0.025 0.010 และ 0.005 ตามลำดับ

5. นำผลการทดล่อบความเป็นอิสระระหว่างตัวแปร 2 ตัวจากข้อ 2 และข้อ 4 ของข้อมูลชุดเดียวกัน มาทำการเปรียบเทีย<mark>บผลการทดส่อบความเป็นอิสระระหว่างตัวแปร 2 ตั</mark>ว โดยใช**้ว**ิธีการทดล่อบลิ่มมติฐานทางล่ถิติของสัมประลิทธิ์ล่หสัมพันธแบบผลคูณของ เพียร<sup>ั</sup>สันกับวิธีการ ทดล่อบไคล่แควร**์เมื่อมีจำนวนร้อยละของ**ขนาดความถี่คาศหวังน้อยกว่า 5 แตกต่างกันอยู่ในช่วงตั้งแต่ 0 ถึง 95 และล่รุปผลการทดล่อบตรงกันเมื่อใช้การทดล่อบทั้งล่องวิธีการ ณ ระดับนัยล้าศัญ 0.100 0.050 0.025 0.010 และ 0.005 ตามสำคับ

้ 6 . นำค่าไคล่แควร์และจำนวนร้อยละของขนาดความถึคาดหวังน้อยกว่า 5 จากขอ 4 ของข้อมูลขัดเดียวกัน ซึ่งมีจำนวนแถวและจำนวนลัดมภ<sup>์</sup>แตกต่างกันหรือมีจำนวนร้อยละของ ี ขนาดความถี่คา*ด*หวังน้อยกว่า 5 <mark>แตกต่างกันอยู่ในช่วงตั้งแต่ 0 ถึง</mark> 95 มาหาความลัมพันธ์ระหว่าง ลำนวนร้อยละของขนาดความถี่คา*ด*หวังน้อยกว<sup>่</sup>า 5 กับค่าไคล่แควร์ที่คำนวนได้ โดยใช้วิธีการหา สมประสิทธิ์ลหลัมพันธ์แบบผลคณของ เพียร์สัน

7. นำค่าไคลแควร์กับจำนวนร้อยละยองขนาดความถี่คาดหวังน้อยกว่า 5 จากข้อ 4 - ซึ่งมีจำนวนแถวและจำนวนลดมภ์แตกต่ำ งกันหรือมีจำนวนร้อยละของขนาดความถี่คาดหวังน้อยกว่า 5 แตกต่างกันอยู่ในช่วงตั้งแต่ 0 ถึง 20มาหาความสัมพันธระหว่างจำนวนร้อยละของขนาดความถึ ิคาดหวังน้อยกว่า 5 กับค่าไคลแควร์ที่คำนวณได้ ในตัวแบบล่มการความถดถอยเย็งเล้นอย่างงาย เมื่อให้จำนวนร้อยละของขนาดความถี่คาดหวังน้อยกว่า 5 เป็นตัวแปรอิลระและค่าไคลแควร์ที่คำนวณได้ เป็นตัวแปรตาม

8. นำตัวแบบสมการความถดถอยเยิงเส้นอย่างง่ายจากข้อ 7 มาทำการพยากรณ์ ้ค่าไคล่แควร์ เมื่อทราบจำนวนร้อยละของขนาดความถี่คา*ด*หวังน้อยกว่า 5 แล้วนำค่าไคล่แควร์ที่ พยากรณ์ได้จากล่มการความถดถอยเย็งเล้น มาเปรียบเทียบกับค่ำไคล่แควร์จากตารางการแจกแจง ไคลแควร์ เพื่อทำการทดล่อบความเป็นอิลระระหว่างตัวแปร 2 ตัว และลรุปผลการทดล่อบ ณ ระดับ นัยสำคัญ 0.100 0.050 0.025 0.010 และ 0.005 ตามสำคับ

9. น้ำผลการทดล่อบความเป็นอิลระระหว่างตัวแปร 2 ตัว จากข้อ 2 ข้อ 4 และข้อ 8 ของข้อมูลขุดเดียวกัน มาทำการเปรียบเทียบผลการทดล่อบความเป็นอิลระระหว่างตัวแปร 2 ตัว โดยใช้วิธีการทดล่อบล่มมติฐานทางลถิติของสัมประลิทธิ์ล่หสัมพันธ์แบบผลคูณของ เพียร์ลัน

38

ริธีการทดล่อบไคลํแควร์ เมื่อมีจำนวนร้อยละของยนาดความถึกาดหวังน้อยกว่า 5 แตกต่างกันอยู่ในย่วง ดั้งแต่ 0 ถึง 20 และการพยากรณ์ค่าไคลแควร์จากลมการความถดถอยเขิงเล้น และล่รุปผลการ ทดล่อบตรงกันเมื่อใช้การทดล่อบทั้งล่องวิธีการจากล่ามวิธีการ คือ การทดล่อบล่มมติฐานทางล่ถึติของ ลัมประลิทธิ์ล่หลัมพ้นธ์กับการทดล่อบไคล่แควร์ และการทดล่อนล่มมติฐานทางล่ถิติของลัมประลิทธิ์ ส่หลัมพันธ์กับการพยากรณ์ค่า ไคล แควร์จากล่มการความถดถอย เย็ง เล้น ณ ระดับนัยสำคัญ 0 .100 0.050 0.025 0.010 และ 0.005 ตามสำดับ

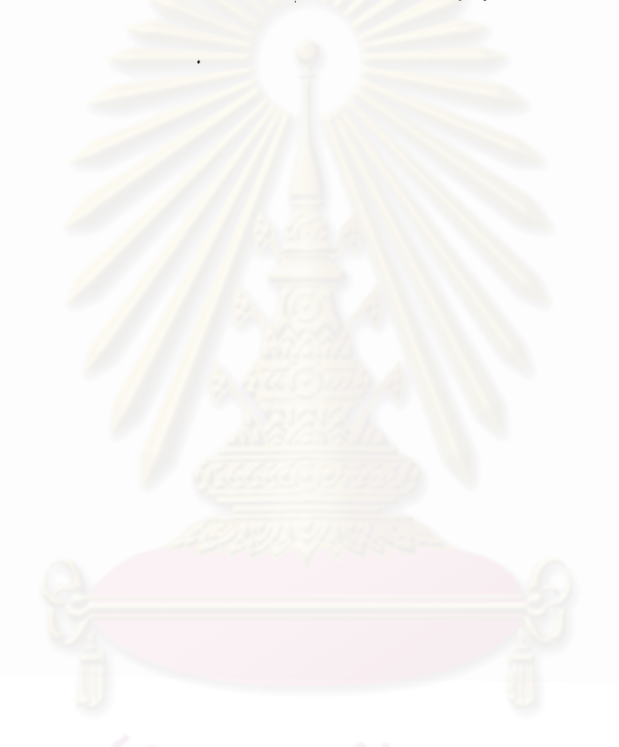

การดำเนินการวิจัยทั้ง 9 ขั้นตอนข้างต้นนี้ ล่ามารถล่รุปเป็นผังงานได้ดังนี้

ขั้นตอนในการศัดเลือกข้อมูลและทดลอบความเป็นอิลระระหว่างตัวแปร 2 ตัว โดย 5 Un 3.1 ใช้ล้มประสิทธิ์ล่หล้มพันธ์

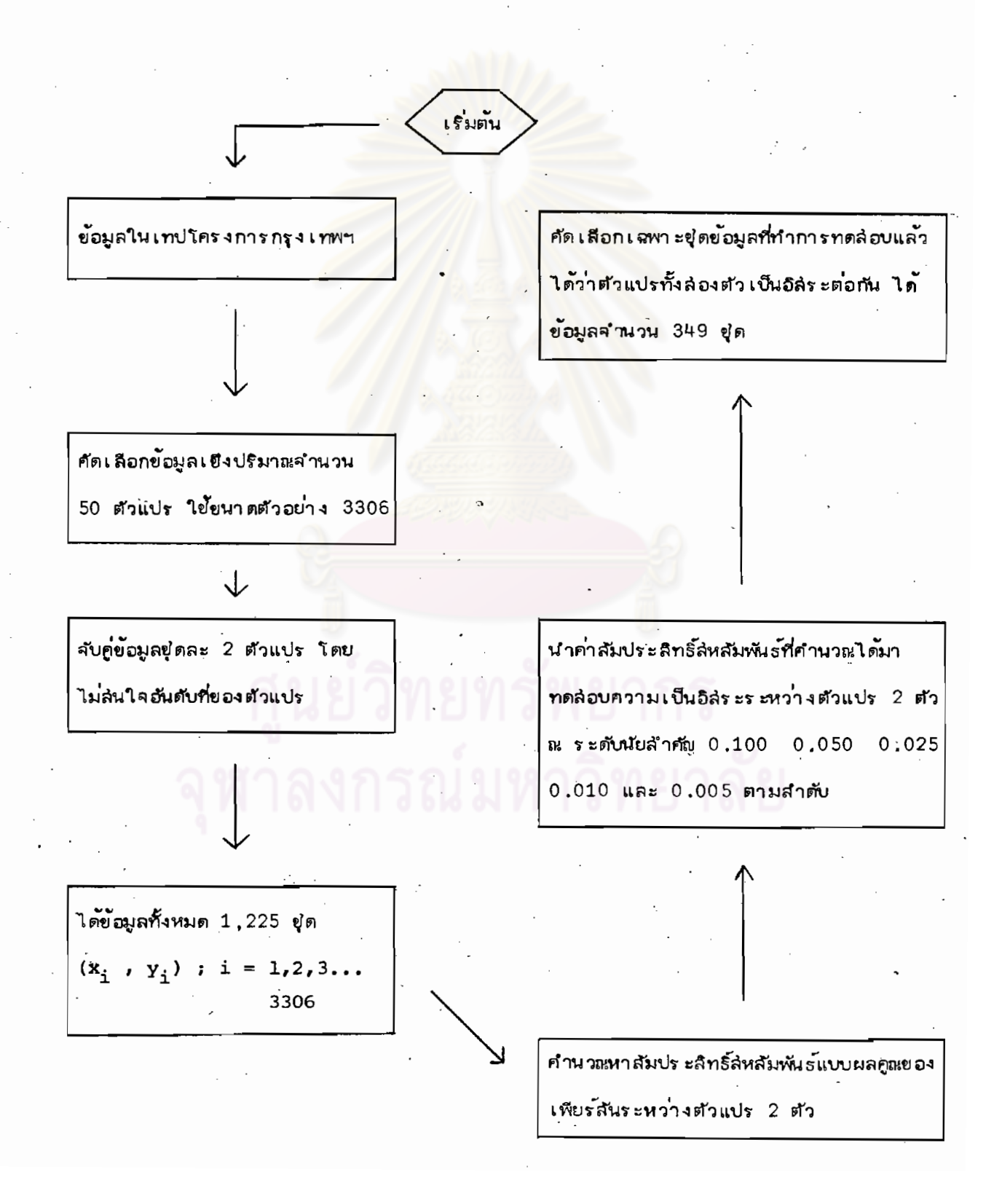

# เริ่มต้น จะได้ค่าไคล่แควร์และจำนวนร้อยละของขนาด ช่ดข้อมูลที่ทำการทดล่อบแล้วได้ว่า ตัวแปรทั้งล่องตัว เป็นอิลระต่อกัน ความถึคาดหวังน้อยกว่า 5 ประมาณ 10 ค่ . ได**้ข้อมูลจำนวน 349 ยู่ด**ำ ∧. ดำเนินการพิจารณาลดขนาดของตารางการณ์จร นำข้อมูล เข็งปริมาณแต<sup>่</sup>ละช่ดมาจัด เล่นอ ลงและทำการทดล่อบความเป็นอิสระระหว่าง ใหม่ ในรูปของตารางการณ์จรขนา<mark>ด</mark> ตัวแปร 2 ตัว โดยใช้การทดล่อบไคล่แควร์เช่นนี้ R x C โดยแบ่งอันตรภาคขั้นตามตา<mark>รา</mark>ง ไปเรื่อย ๆ ประมาณ 10 ครั้ง แคกแคงความถี่คากรายงานการวิสัยฯ ↑. ได้ประมาณ 1.5 ขั้น พิจารนาลดขนาดของตารางการน์จรลง โดยรวม อันตรภาคขั้นที่มีความถึกา*ด*หวังน<sup>้</sup>อยกว<sup>่</sup>า 5 เข<sup>้</sup>ากับ อันตร ภาคขั้นที่อยู่ติดต่อกัน ทำการทดล่อบความ เป็นอิสระระหว่างตัวแปร 2 ตัว โดยใช้การทดล่อบ ทำการทดล่อบความเป็นอิสระระหว่าง ตัวแปร 2 ตัว โดยใช้การทดล่อบ ไคลแควร์ ณ ระดับนัยสำคัญ 0.100 0.050 . ไคล่แควร์ ณ ระดับนัยสำคัญ 0.100 0.025 0.010 และ 0.005 ตามสำดับ จะได้ ค่าไคล่แควร์และจำนวนร้อยละของขนาดความถึ  $0.050$  0.025 0.010  $\mu$ B 0.005 ตามสำดับ จะได้ค่าไคล่แควร์และจำนวน คา ดหวังน้อยกว่า 5 ร้อยละของขนาดความถี่คา ดหวังน้อยกว่า

5

## รปที่ 3.2 ขั้นตอนการทดล่อบความเป็นอิลระระหว่างตัวแบ่ร 2 ตัว โดยการทดล่อบไคล่แควร์

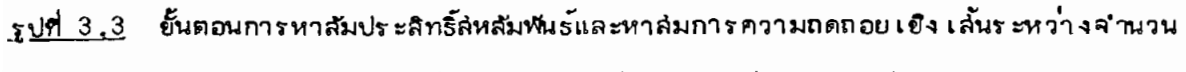

.<br>ร้อยละของขนาดความถี่คาดหวังน้อยกว**่**า 5 และค่าไคล่แควร*์* 

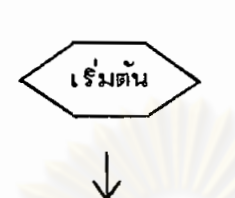

คู่สำดับ  $(\text{E}_{\text{i}}$  ,  $\chi_{\text{i}}^{2})$  ของจำนวนร้อยู่ละของขนาดความถึกาดหวังน้อยกว่า 5 (E) และค่าไคล่แควร์ ( $\chi^2$ ) จำนวนประมาณ 10 คู่

หาสัมประสิทธิ์ล่หลัมพื้นธระหว่างจำนวนร้อยละของขนาดความถี่คาดหวังน้อยกว่า 5 กับค่ำไคล่แควร์

หาล่มการความถดถอยเชิงเล้นอย่างง่ายโดยวิธีกำลังล่องน้อยที่สุด เมื่อให้จำนวน ร้อยละของขนาดความถี่คาดหวังน้อยกว่า 5 เป็นตัวแปรอิลระ และค่าไคล่แควร์เป็น ตัวแปรตาม ได้ตัวแบบล่มการความถดถอยเย็งเล้นดังนี้  $\chi^2$  = a + b.E เป็นจุดตัดแกน  $\chi^2$ โดย a ์<br>b เป็นความข้นหรือสัมประลิทธิ์ความถดถอย ้<br>เป็นจำนวนร้อยละของขนาดความถึกาดหวังน้อยกว่า 5  $E =$ และ  $\chi^2$  เป็นค่ำไคล่แควร์

รูปที่ 3.4 . ขั้นตอนการทดล่อบความเป็นอิสระระหว่างตัวแปร 2 ตัว โดยใย้การพยากรณ์ค่าไคล่แควร์ จากล่มการความถดถอยเข้งเล้น

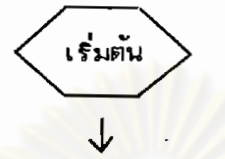

ทำการพยากรณ์ค่าไคล่แควร์จากล่มการความถดถอยเย็ง เล้น เมื่อทราบจำนวนร้อยละ ของขนาดความถี่คาดหวังน้อยกว่า 5

นำค่ำไคล่แควร์ที่พยากรณ์ได้จากล่ม<mark>การความถดถอยเชิงเล้น มาเปรียบเทียบกับ</mark>ค่า ไคล่แควร์จากตารางการแ<mark>จกแจงไคล่แควร์และล่รูปผลการทดล่อบ ณ ระดับนัยสำคั</mark>ญ 0.100 0.050 0.025 0.010 และ 0.005 ตามสำดับ

เปรียบเทียบผลการทดล่อบความเป็นอิลระระหว่างตัวแปร 2 ตัวที่ตรงกัน เมื่อใช้ การทดล่อบล่มมติฐานทางล่มิติของลัมประลิทธิ์ล่หลัมพันธ์กับการพยากรณ์ค่าไคล่แควร จากสมการความถดถอยเชิงเล้น

# 3.2 โปรแกรมลำเร็จรูปที่ใย้ในการวิจัย

โปรแกรมสำเร็จรูปที่ใช้ในการวิจัยเรื่องนี้ ใช้โปรแกรมสำเร็จรูป SPSS (Statistical Package for the Social Sciences) ซึ่งเป็นโปรแกรมลำเร็จรูปที่ใย้ใน การวิเคราะห์ข้อมูลทางลังคมคำล่ตร์ โดยใช้กับเครื่อง IBM 3031

้สำหรับโปรแกรม SPSS ที่ใช้เพื่อทำการทดล่อบความเป็นอิลระระหว่างตัวแปร 2 ตัว โดยใช้ล้มประลิทธิ์สหลัมพันธ์และการทดล่อบไคล่แควร์ ใช้โปรแกรมศำลั่งในการวิเศราะห์ข้อมูล ตาง ๆ ดังต่อไปนี้ คือ

- PEARSON CORR  $\mathbf{1}$ .
- **CROSS TABS**  $2.$
- **REGRESSION**  $3.$
- **SCATTERGRAM**

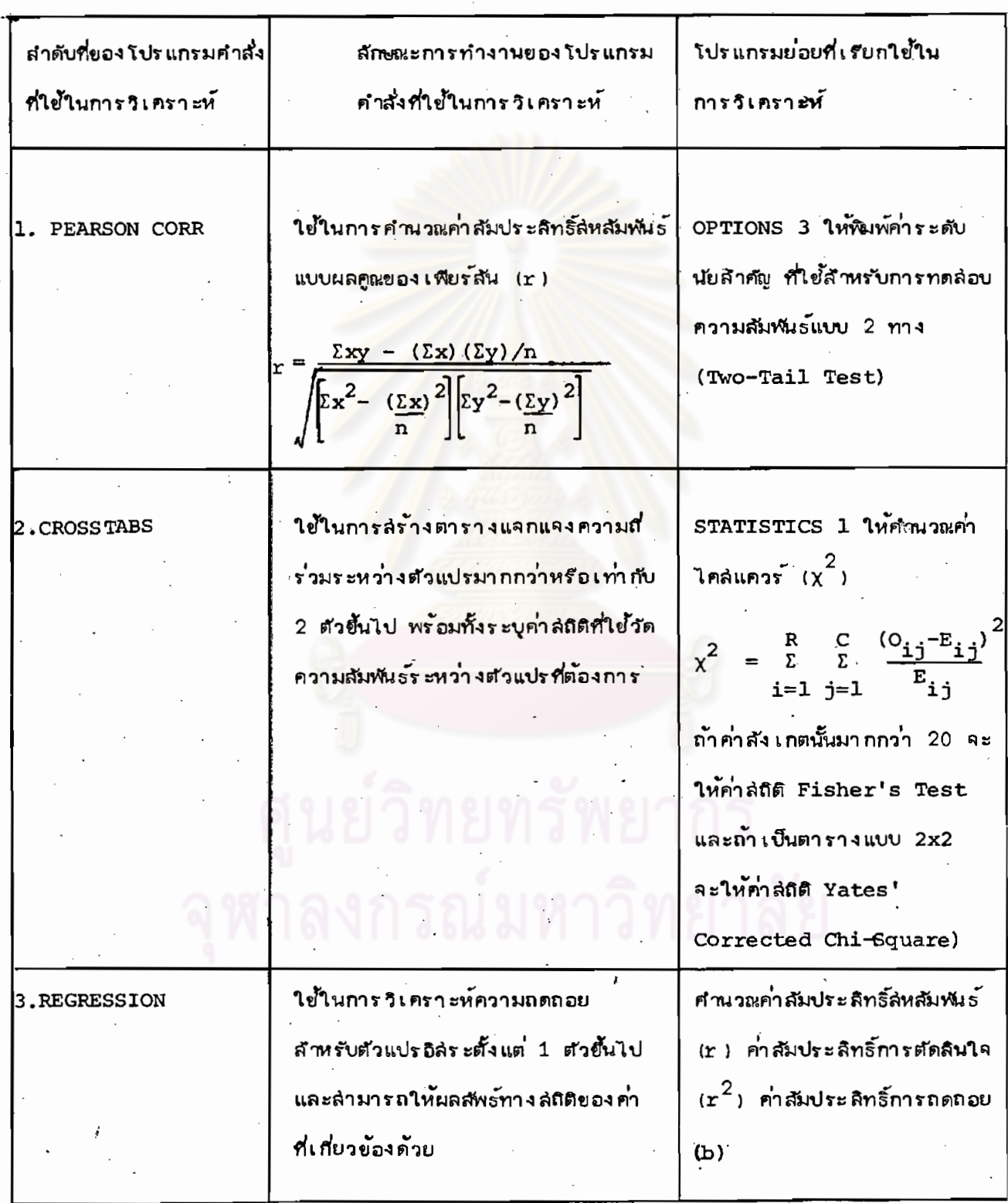

ดาราง**ก**่ 3.1 ต่อ

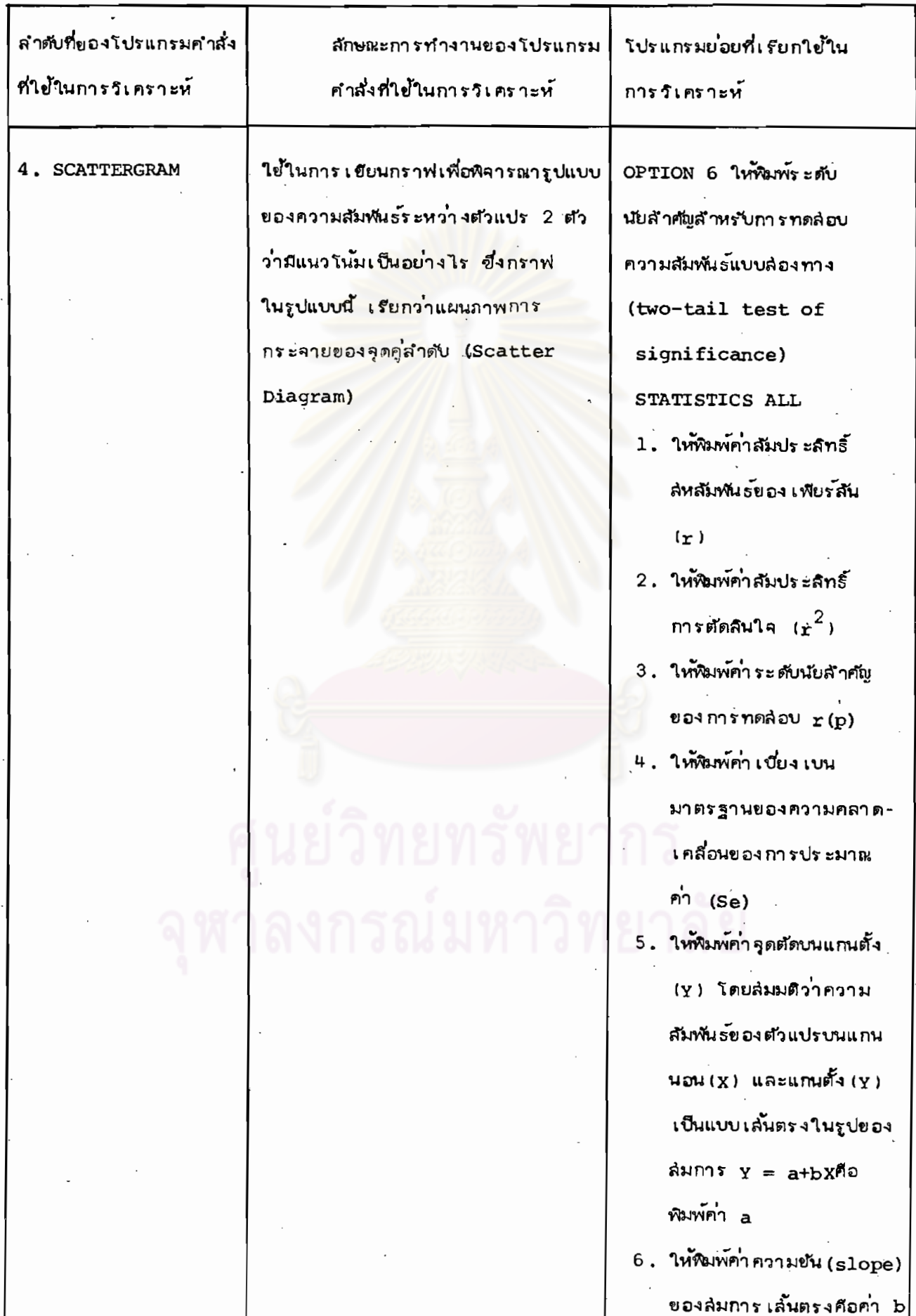